#### **Contents**

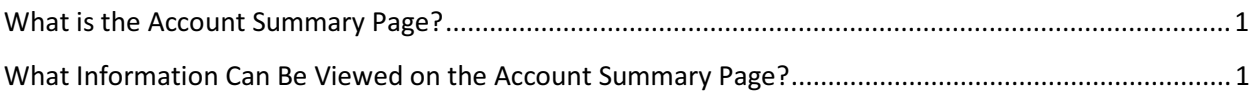

## Account Summary

#### What is the Account Summary Page?

The **Account Summary** page is the first page when the vendor logs into VSS. Here, a vendor can see the general information for their account such as vendor and primary account administrator information, as well as summary financial information.

### What Information Can Be Viewed on the Account Summary Page?

The table below describes each of the fields displayed on the **Account Summary** page. This is the home page the user will see upon logging in.

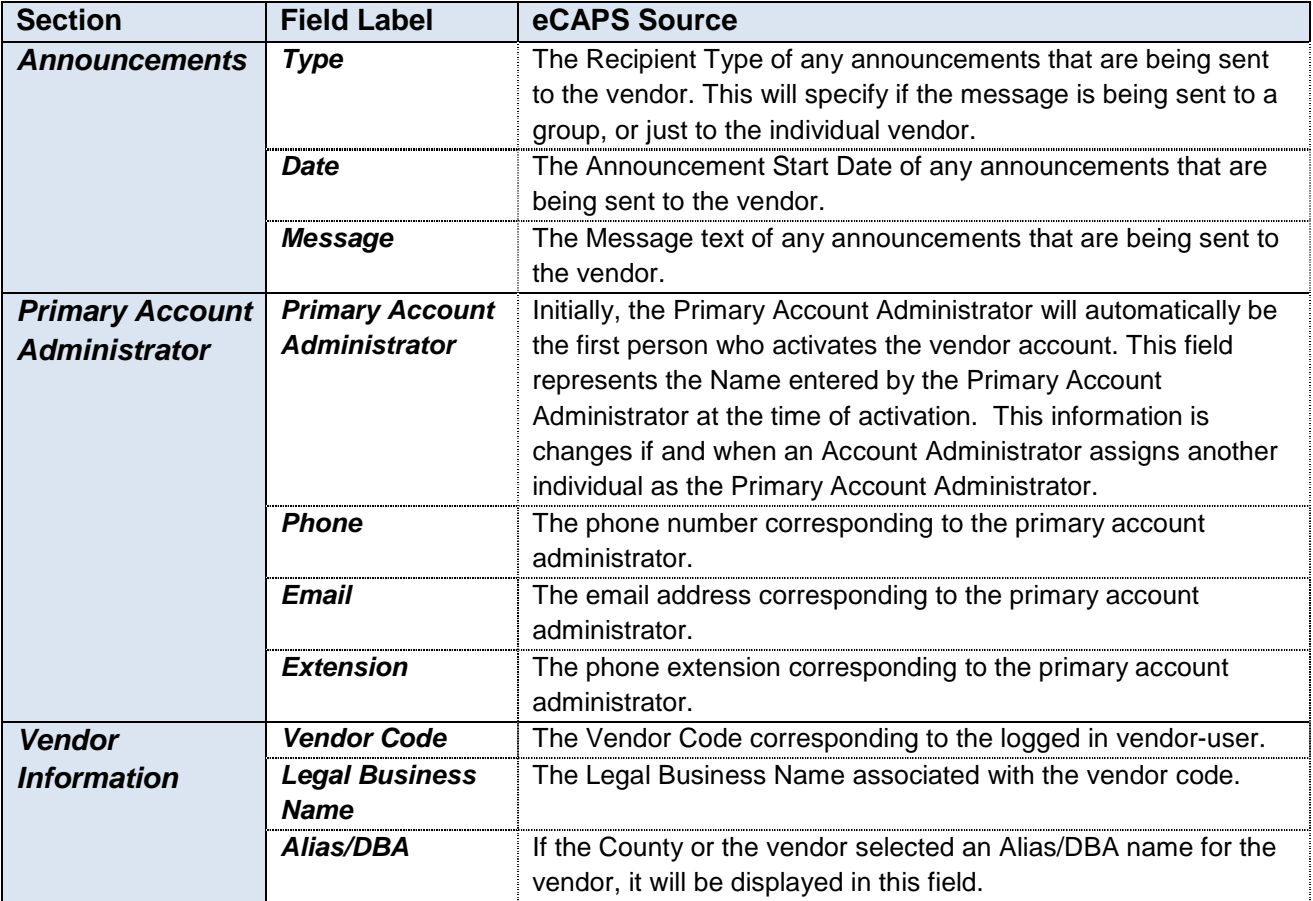

# Account Summary Quick Reference Guide

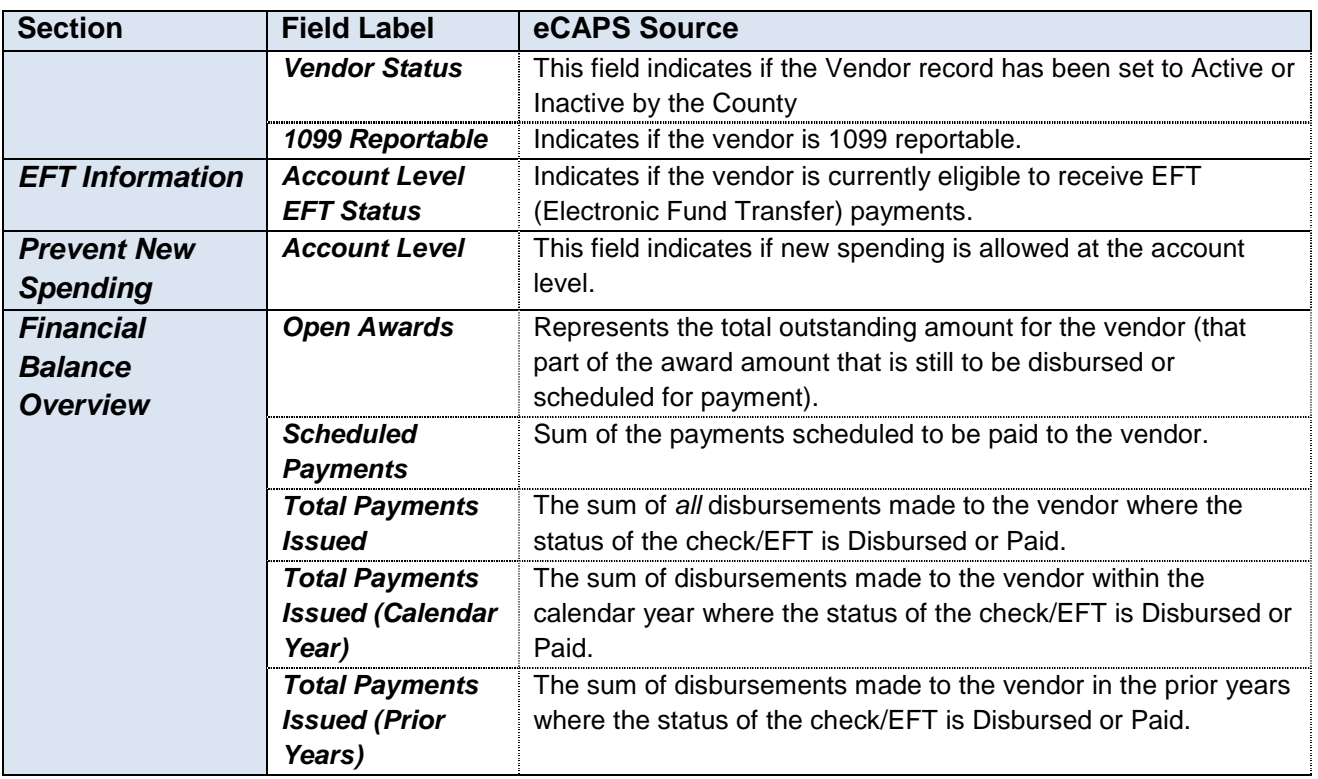